## Mit dem Plugin "Fix double link category" können Module

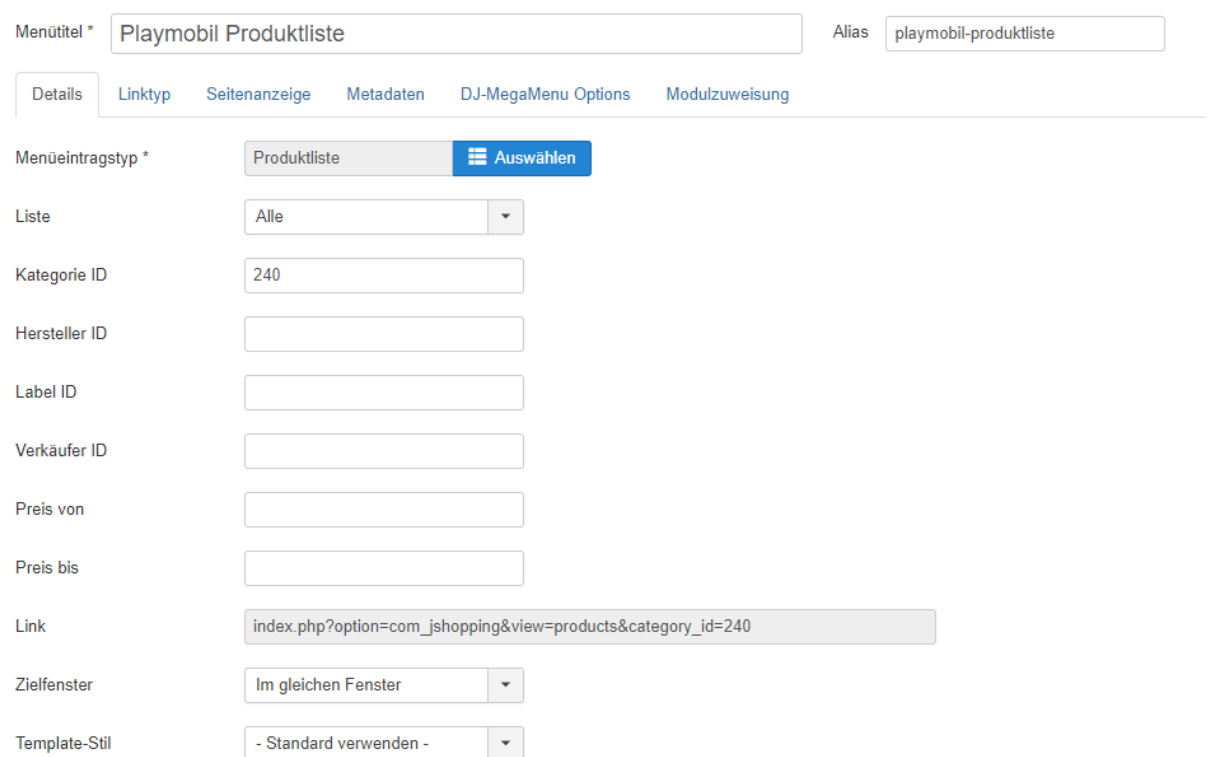

Wenn ich einen Menüeintrag als Produktliste mit der Kategorie ID 240 erstelle,

dann kann ich auf der Webseite in der linken Spalte Menüs/Module verknüpfen, was dann so aussieht.

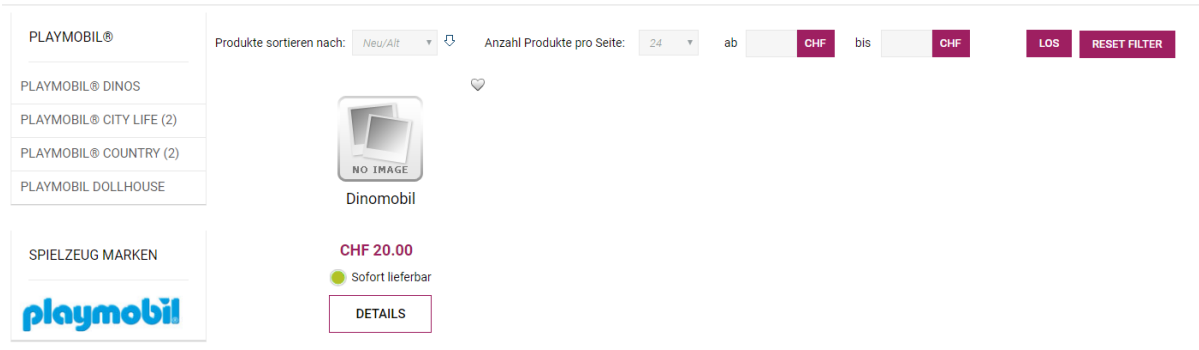

Beim Klick auf ein Produkt, bleiben die Menüs in der linken Spalte ebenfalls

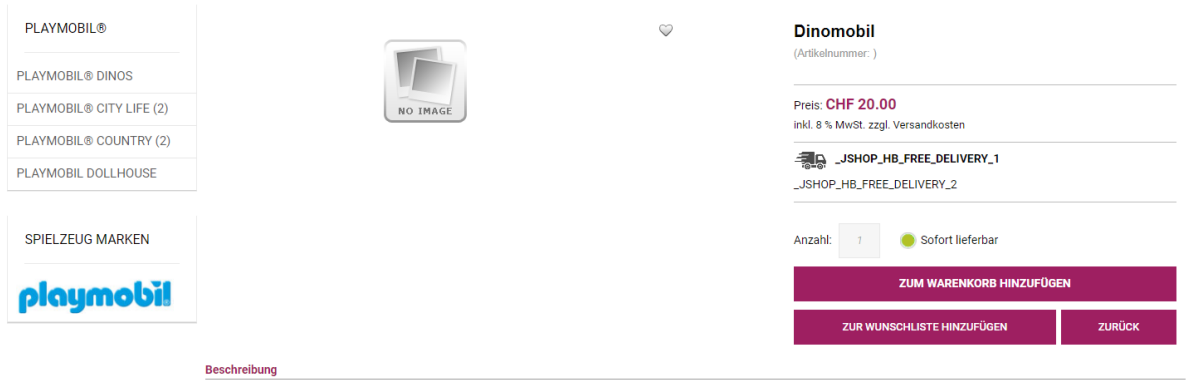

Im Backend sieht dies beim Modul Playmobil so aus:

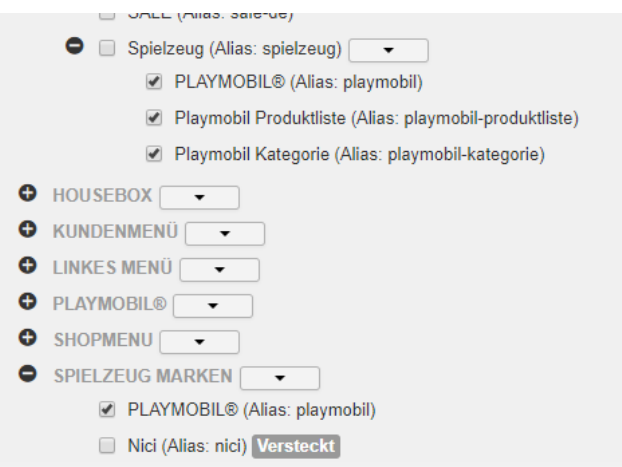

Mein Problem ist im Moment aber noch, dass es mit einem Menüeintrag Kategorie leider nicht funktioniert und genau das benötige ich noch.

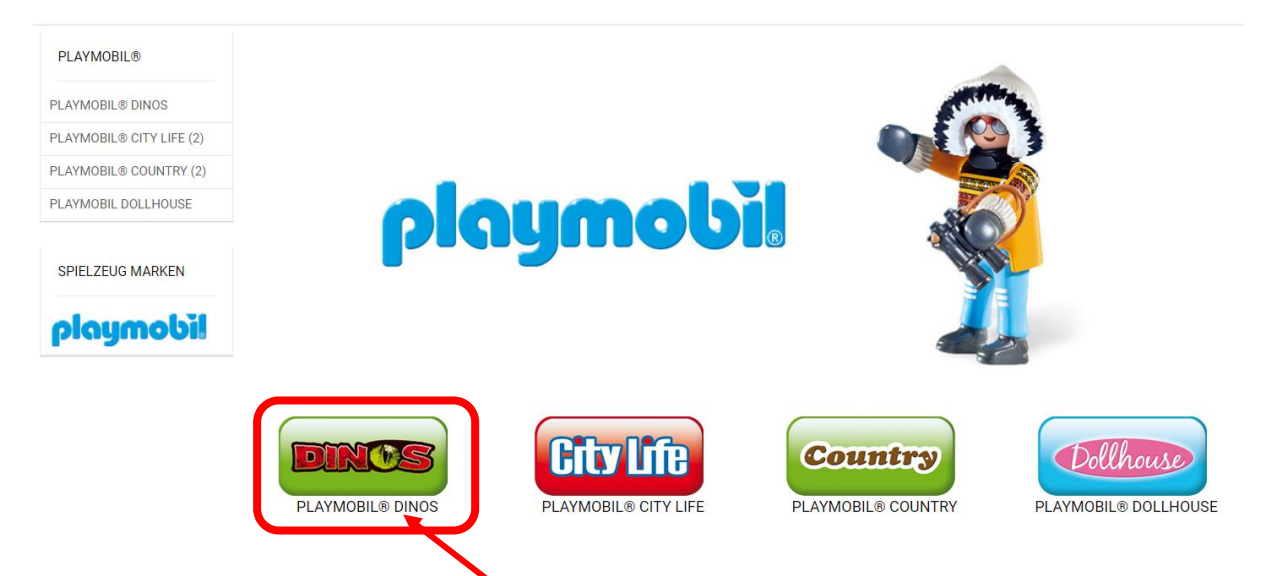

Klicke ich nun auf die Kategorie Dinos komme ich zur Produktübersicht der Kategorie ID 240, aber die linke Spalte wird mir nicht mehr angezeigt.

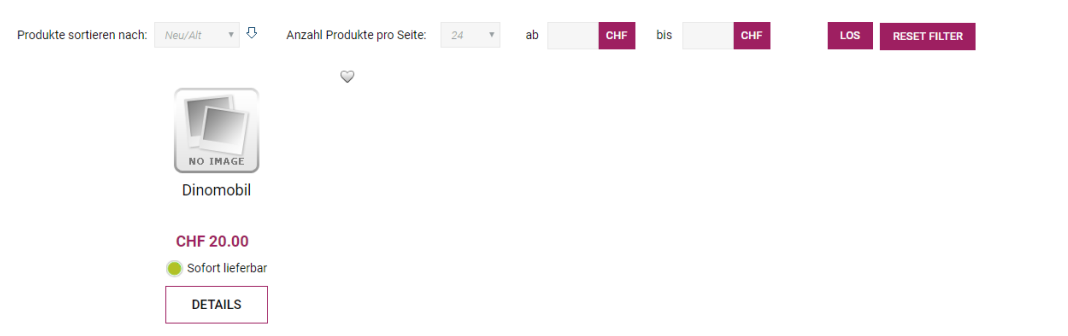

Und auch wenn ich nun auf ein Produkt klicke, dann ist die linke Spalte weg.

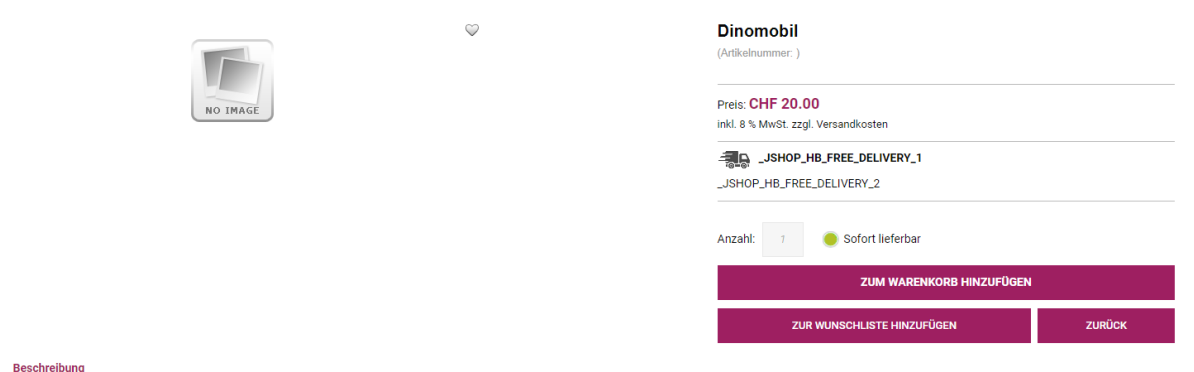

Das Problem ist, dass bei einer Produktliste die Links mit dem Plugin "Fix double link category" umgewandelt werden.

Link zu einem Produkt ohne Plugin: www.domain.ch/component/jshopping/dinomobil?Itemid=0 Link zu einem Prpdukt mit Plugin: www.domain.ch/spielzeug/playmobil-produktliste/dinomobil Bei einer Kategorieansicht werden die Links aber leider von dem Plugin nicht umgewandelt: www.domain.ch/component/jshopping/category/view/240?Itemid=0

Können Sie dies bitte noch in das Plugin integrieren?